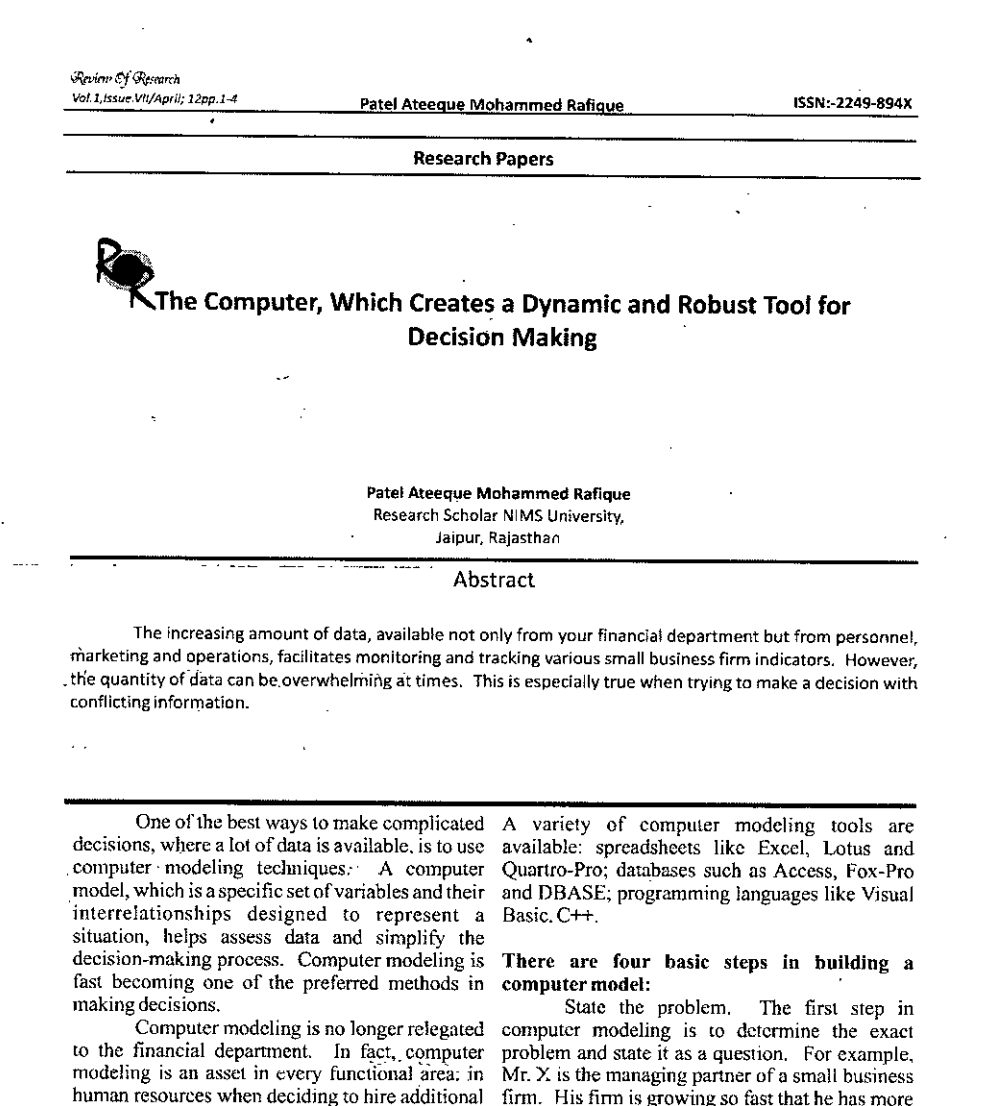

personnel and at what level, in payroll for calculating bonuses, in marketing when deciding on which industries to target, in operations for determining capacity and growth scenarios. in strategic planning for identifying potential partners, and in finance when deciding on which potential clients have a low risk of defaulting on their fees. Using available data or estimates. computer modeling is helping small business firms make bettcr decisions.

,

firm. His finn is growing so fast that he has more work coming in the door than the staff can handle. He needs to hire additjonal people, bul he doesn't know at which level. Should he hire a senior attorney, junior attorney, paralegal, secretary or

clerk? <sup>I</sup>' All of his employees claim to be very busy and need more help. But Mr. Mr. X realizes that fast growth may go hand-in-hand with bloated growth and inefficiency. He doesn't want to hire more people just because his current employees

Please cite this Article as: Patol Ateeque Mohammed Rafique , The Computer, Which Creates a Dynamic and Robust Tool for Decision Making: Review Of Research (April; 2012)

## The Computer, Which Creates a Dynamic and Robust Tool for

*\Rtvi..'IJ~fQle.<rarcll Va/.l,lssue, vn/April ZOU;*

are busy. He would like some way to demonstrate the appropriate level of person who should be hired. so that he can grow efficiently and still maintain his high profit margin.

The second step is to define and collect the data. Critical to answering the question, which has been posed, is to develop a Jist of relevant data that will affect the decision, In this case. Mr. x needs to know from all the employees who are doing work for the firm, what tasks they perform and how much time they spend on each task every day. Although gathering this information may be a daunting project, the results will be well worth the effort.

Next, choose the modeling tool. Select the tool based on your customization needs and the amount of data that you will be processing. If the data is voluminous, a database may be necessary; however, if you have a small project, a spreadsheet mav be the tool of choice. lf an off-the-shelf tool suits your needs, then by all means; use it: But if you require a considerable amount of customization, then a commercial tool may not suffice and you may have to create the model yourself oroutsource the work.'

In our example, Mr. x selects the flexible Excel spreadshect, because it's easy to usc with good explanatory graphs that can be developed.

Build the model. Now you are ready to start building your computer model, whieh will answer the question that you posed. There are six components of a model:

t. Input sheet, where the user enters and modifies the data:

2. Results sheet, which indicates the numerical conclusions based on the inputted data.

3. Charls and graphs are the visual representations of the results.

4. Changing variables and "What if?" scenarios.<br>5. "Sanity check." which determines if the input "Sanity check;" which determines if the inputs and calculations make sense.

6. Usability ,-- the'mcnus, macros and other automation features that make using computer model easy and simple.

A major advantage of the computer model for the small business firm is its ability to answer complicated questions. If you are stymied by a question that appears unanswerable, chances are that a computer model can .assist your assessment and provide a solution to your dilemma. As more unknowns become 'facts and as assumptions change to reality, the computer model evolves and adapts, which'creates a dynamic and robust tool for decision-making ومعدد

Please cite this Article as .: Patel Ateeque Mohammed Rafique, The Computer, Which Creates a Dynamic and Robust Tool for Decision Making: Review Of Research (April , 2012).

## References:

.Alavi, *M.,* & Joachimsthalcr, E. A., "Revisiting DSS Implementation Research: A Meta-Analysis of the literature and suggestions for researchers,' MIS Quarterly, 16, 1, 1992,95-116.

Alter, S.L., "A Study of Computer Aided Decision Making in Organizations," Ph.D. dissertation, •M.I.T., 197

Alter, S.L., "Why Is Man-Computer Interaction Important for Decision Support Systems?", .Interfaces, 7,2, Feb. 1977, 109-1 IS.

.Alter, S.L. Decision Support Systems: Current Practice and Continuing Challenge. Reading, MA: •Addison~ Wesley, ] 980 .

•Annstrong, M. P., Densham. P. J. and Rushton, G., "Architecture for a microcomputer based spatial decision support system," Second International Symposium on Spatial Data Handling, 120, 131 International Geographies Union, 1986.

•Amott, D. and G. Pervan, "A critical analysis of decision support systems research", Journal of lnfonnation Tcchnology, 20, 2, 2005, 67-87.

.Baskerville. R., and Myers, *M.,* "Information Systems as a Reference Discipline", MIS

Quarterly, 26, 1, 2002, 1-14.

[•www.gooole.com](http://www.gooole.com) .

•<http://www.ceolurionconsultinglaw.com/> •http://dssresources.com

• ,